## **System development life-cycle Style**

Petr Svarny, 2020

# From just programming to good programming.

Analysis, Design, Tests, **Style**.

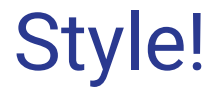

… because most of the time you will read code.

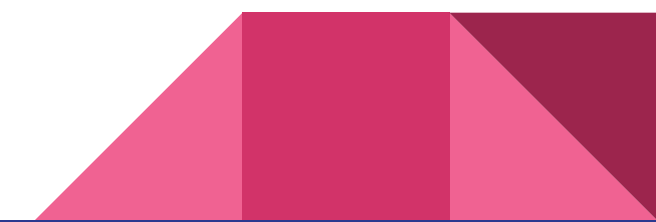

### What is Python coding style

#### [PEP8](https://www.python.org/dev/peps/pep-0008/)

- With variations as [Google](https://google.github.io/styleguide/pyguide.html)
- Main point is consistency (in the context/group) to improve readability see [RealPython](https://realpython.com/python-pep8/), [Python-guide](https://docs.python-guide.org/writing/style/)
- Automation with:
	- Linters as [Pylint](https://www.pylint.org/)
		- Often some linter part of the IDE (don't ignore it)
		- Pylint is configurable
	- o Formatters as is [Black,](https://github.com/psf/black) [AutoPEP8](http://autopep8)
		- Its [style](https://github.com/psf/black/blob/master/docs/the_black_code_style.md) is "opinionated" and not configurable
- We saw already some ideas in [PEP20](https://www.python.org/dev/peps/pep-0020/) Zen of Python

*"Explicit is better than implicit."*

1

def make\_complex(\*args):

 $x, y = \arg s$ 

return dict(\*\*locals())

#### 2

def make\_complex(x, y):

return {'x': x, 'y': y}

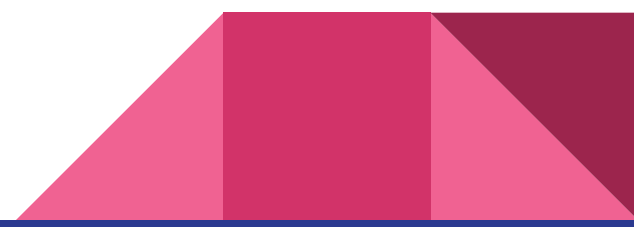

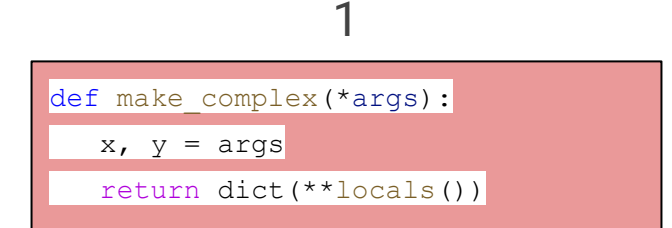

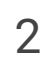

def make\_complex(x, y):

return {'x': x, 'y': y}

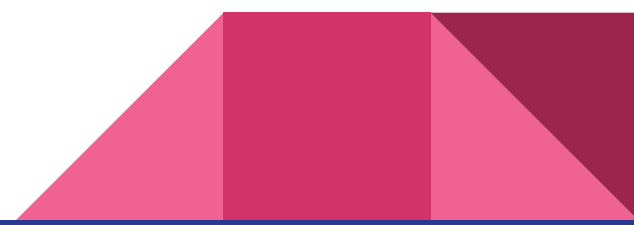

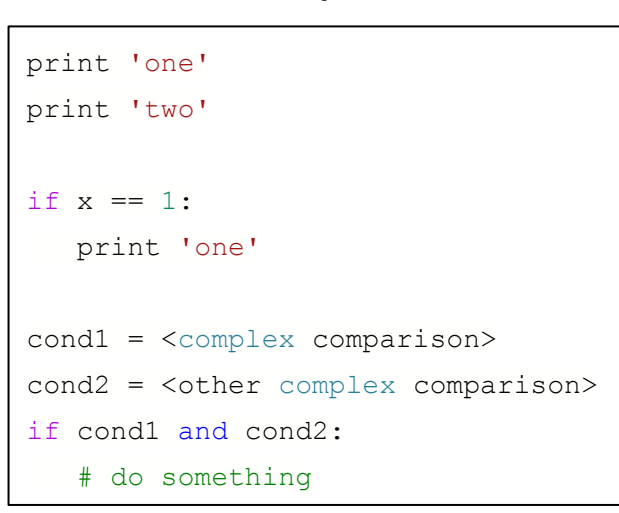

1

#### 2

print 'one'; print 'two'

if x == 1: print 'one'

if <complex comparison> and <other

complex comparison>:

# do something

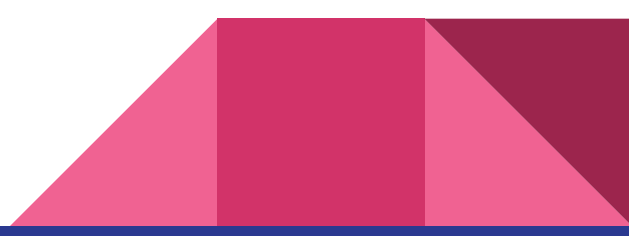

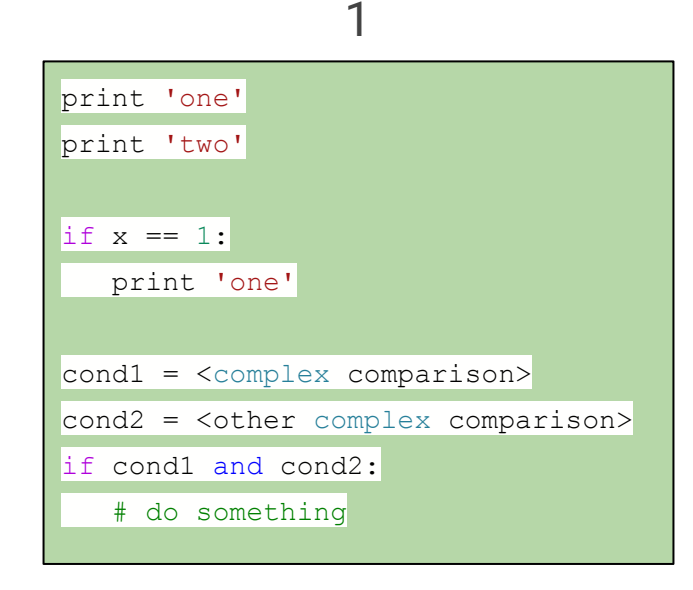

#### $\mathcal{P}$

print 'one'; print 'two'

if  $x == 1$ : print 'one'

if <complex comparison> and <other

complex comparison>:

# do something

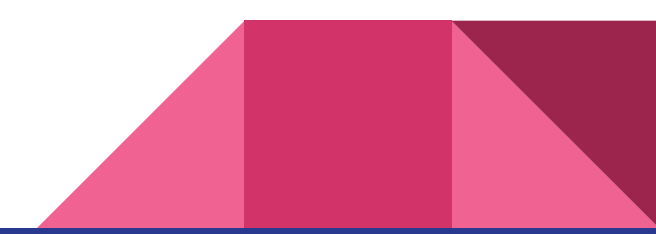

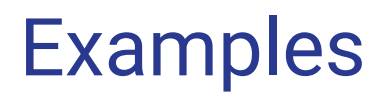

1

spam(1)

2

spam (1)

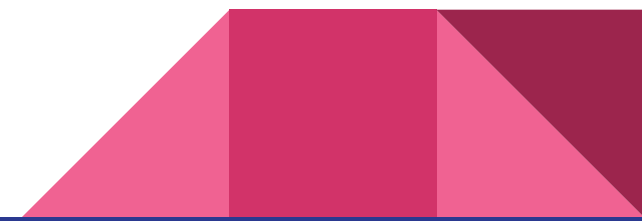

1

spam(1)

2

spam (1)

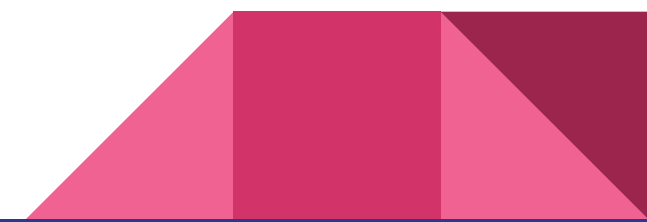

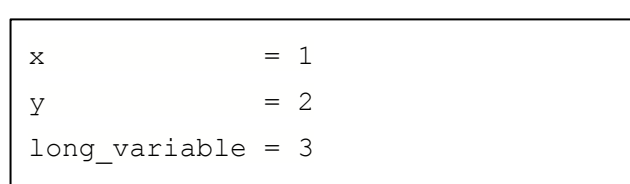

1

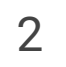

 $x = 1$  $y = 2$ long\_variable = 3

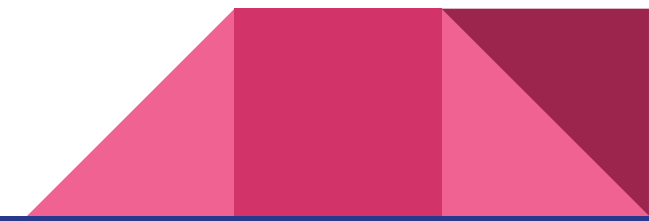

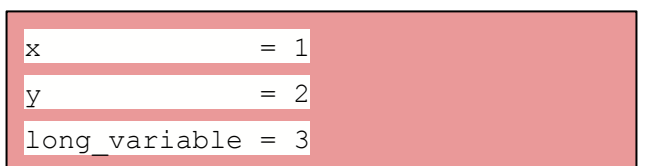

1

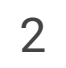

 $x = 1$  $y = 2$ long\_variable = 3

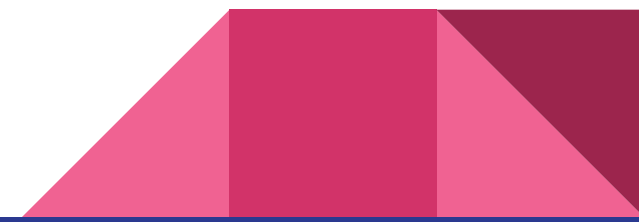

1

def complex(real, imag = 0.0):

return magic( $r = real$ ,  $i = imag$ )

#### 2

def complex(real, imag=0.0):

return magic(r=real, i=imag)

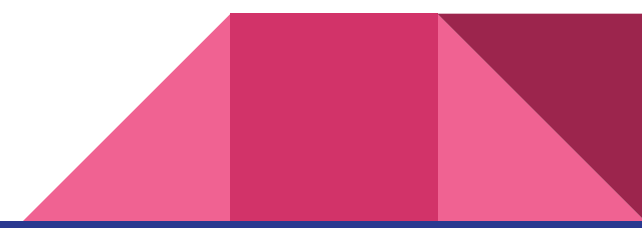

1

def complex(real,  $imag = 0.0$ ):

return magic( $r = real$ ,  $i = imag$ )

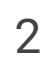

def complex(real, imag=0.0):

return magic(r=real, i=imag)

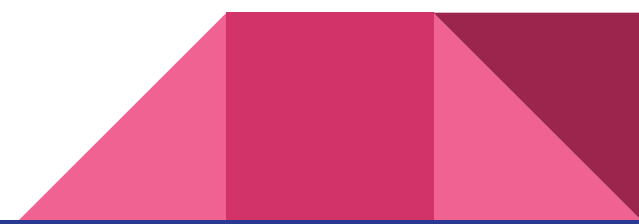

1

if foo == 'blah': do\_blah\_thing()

for  $x$  in lst: total  $+= x$ 

while  $t < 10$ :  $t = delay()$ 

#### $\mathcal{P}$

```
if foo == 'blah': do_blah_thing()
else: do_non_blah_thing()
try: something()
finally: cleanup()
do_one(); do_two(); do_three(long, argument,
                              list, like, this)
```
if foo == 'blah': one(); two(); three()

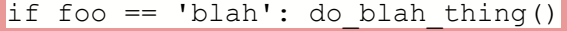

1

for x in lst: total  $+= x$ 

while  $t < 10$ :  $t = delay()$ 

#### 2

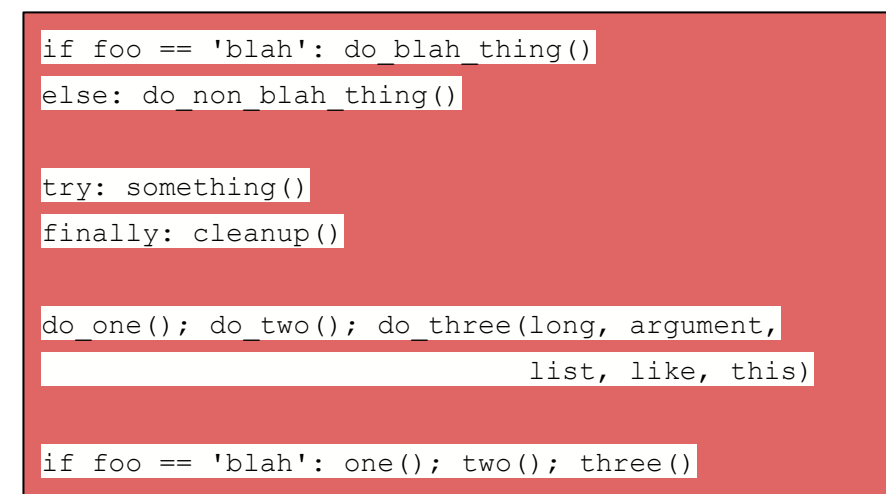

1

FILES = ['setup.cfg', 'tox.ini',]

initialize(FILES, error=True,)

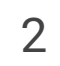

FILES = [

```
 'setup.cfg',
```

```
 'tox.ini',
```
 $\blacksquare$ 

)

initialize(FILES,

error=True,

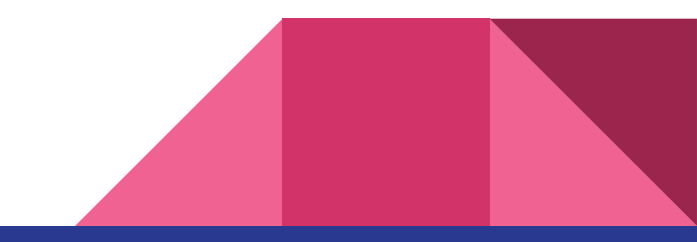

FILES = ['setup.cfg', 'tox.ini',]

1

initialize(FILES, error=True,)

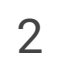

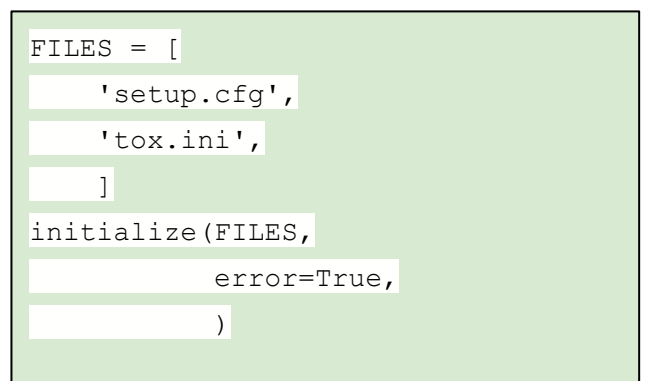

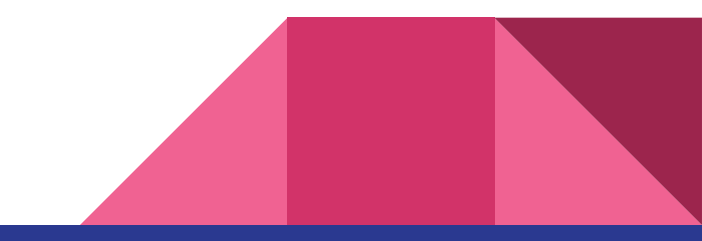

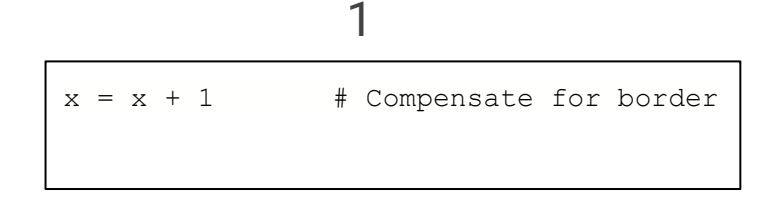

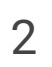

 $x = x + 1$  # Increment x

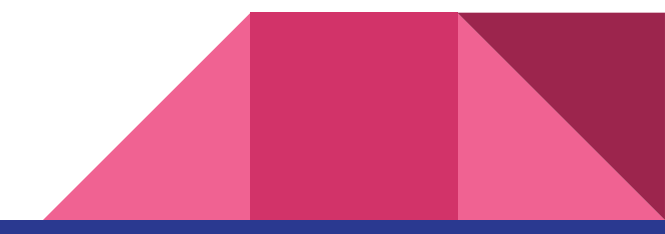

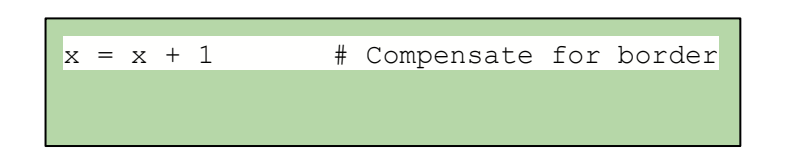

1

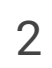

 $x = x + 1$  # Increment x

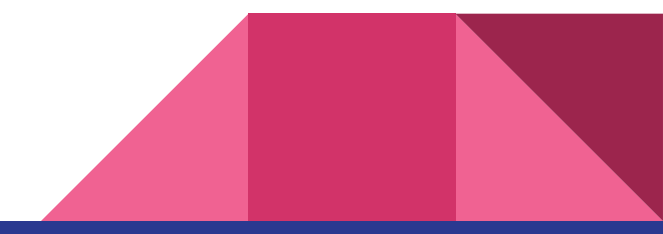

#### Some other Python habits

- `setup.py` for setting up the program environment
- `requirements.txt` for a `pip install -r requirements` launch

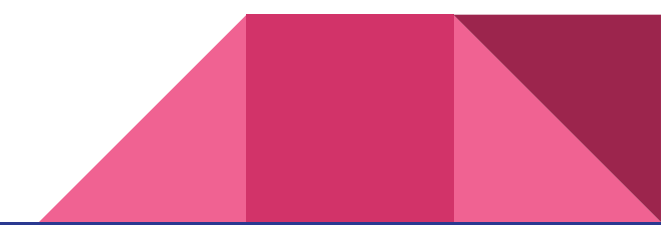